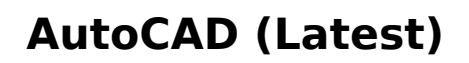

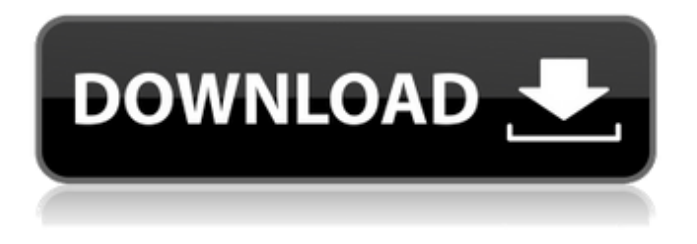

**AutoCAD Crack + Activation Code X64 (Updated 2022)**

This article focuses on the desktop version of AutoCAD Free Download. Most of the techniques in this article also apply to AutoCAD Torrent Download mobile apps and the web version of AutoCAD Full Crack. AutoCAD is one of the best-known CAD programs. However, it is only one of many

commercial CAD programs available. Commercial CAD software typically includes powerful features and tools, while Autodesk's AutoCAD is considered by many as the most powerful, complete, and userfriendly of the popular commercial CAD programs. Key Features of AutoCAD As noted above, AutoCAD is a desktopbased commercial CAD program. It is generally best used on large drafting projects (for example, building a house). The following are the key features of AutoCAD: Graphical User Interface (GUI) (graphical windows, menus,

toolbars, palettes, tool tips, and 3D views) Vector editing tools (line, arc, spline, surface, and 3D objects) Feature-based drawing tools (rectangles, circles, arcs, lines, surfaces, splines, and text) 2D drafting 2D and 3D drafting tools Polygon-based 3D modeling Layout tools (compound) Raster and bitmap image editing tools 2D and 3D display and rendering tools (for example, layers, frames, and animations) 2D and 3D modeling tools Notation, annotations, and tags (for example, notes, comments, and page numbers) 2D and 3D measurement tools 2D and 3D

drawing templates Raster image tools (image editing tools) Raster (bitmap) and vector image output Raster (bitmap) and vector image editing Photography and image recognition tools Creating macros and actions Text tools Partition and event tracking Templates (drawing templates) Manipulation tools Palettes File management tools (file browser) CAD tools (that is, drafting tools, view tools, and other utility tools) Animation tools Time (timeline) management tools File transfer tools Security tools Raster (bitmap) image

#### compression (RLE, LZW) Raster (bitmap) image format Dynamic views

**AutoCAD Crack License Keygen For Windows [2022]**

Modifying an external drawing Printing a drawing to paper or an electronic file Importing and exporting files Drawing To draw, you select a tool and a selected tool path is drawn. You can select from a number of drawing tools, including lines, arcs, rectangles, circles, polylines, and freehand drawing. Rendering Rendering (display) is the process of generating an image

from a drawing. Raster graphics, the traditional rendering technology, has its limitations when trying to represent geometric shapes. More sophisticated rendering technologies have been developed, such as vector graphics, which is the art of creating paths of line and curves that make up shapes and can be dynamically resized or moved. AutoCAD's rendering functionality is based on the DXF specification. Creating path Creating path, path line, path arc, path box, path circle and path line segment, is a type of

the Linear path. Linear path can be classified into 3 types; Straight line Arc Curve Path Line Path line is a path line that includes a line and a number of dash lines. Path line can also include a number of line segments or points. Path Arc Path arc is a path arc that includes a line and a number of arcs. Path arc can also include a number of arcs. Path Circle Path circle is a path circle that includes a circle. Path circle can also include a number of arcs. Path Line Segment Path line segment is a type of the Linear

path. Path line segment can

include a number of line segments or points. Graphic display Graphic display is a process to show an object or a path in a defined form, such as a window, a window or a menu item. Viewing geometry Viewing geometry is a process to see the actual view of the object. The viewing geometry can be a layer, a sublayer or a view of the object. Viewing geometry can be switched on and off. Architecture Architecture allows you to create a view of an existing drawing, so that users can see the geometry of the existing drawing. You can create an architecture session,

save the session, exit and open a session. In the architecture session you can place an architecture object. Comparisons AutoCAD can be compared to other CAD software products. Autodesk AutoCAD is an integrated system for ca3bfb1094

#### **AutoCAD**

Open the folder where you installed Autodesk Design 2018 and run the Autodesk Design 2018 Setup Generator. Click on Continue then Continue Again Follow the instructions Download the Autodesk Design 2018 SRL-OEM Keygen. Extract it. Double click on the Autodesk Design 2018 SRL-OEM Keygen then run the Autodesk Design 2018 SRL-OEM Keygen Copy the license file and paste it to the autocad software folder then run the autocad software Q: How do I get

## the details of the running application from the system context? I am writing a component that is called by a user action that will be triggered by each time the user interacts with the application. What I need to do is get the current application, but I don't know how to do this. I am able to use Syste m.Windows.Forms.Application.Cu rrent.MainWindow to get the current window. This works as expected for the current window, but what if I have multiple windows open? For example, what if I have a window open with the URL "" and then the

## user clicks on my component that will do something with the URL. Is there a way to get the URL of the current application or a way to get the current application? A: If you're talking about a running process, not just the currently-executing app in the foreground, you should really be getting the Process object, rather than the Application object. To get the process ID, use: Int $P$ tr handle  $=$ Process.GetCurrentProcess().Id; A: You can get the current application with: Application.Curr ent.MainWindow.Owner And you

can get the current process with:

#### System.Diagnostics.Process.Get CurrentProcess() A: Probably the way to go is to look at how the windows API (w32api) does it. See

GetWindowThreadProcessId() and GetModuleHandle(). It's the same face. A man who is accused of setting a fire that killed a woman and set a building on fire in Santa Rosa was arrested on an outstanding misdemeanor warrant for a vehicle prowl, police said. David M. Villacres, 38, was arrested about 1:40 a.m. Thursday in the 1600 block of Richardson Street

• Save your final import results as a PFD to use later for reference or to reference to the authoring tools • Review drafts of your designs at any time with one click • Add comments to your designs when reviewing with the authoring tools • Share imports and updates with team members • Export PFDs to other CAD tools PDF to DWG import: • Use the PDF to DWG import to update existing drawings or to quickly create DWG versions of any PDF files you need to work on • Advanced PDF to DWG

# import tool that also detects page break, page geometry, and other features of PDFs, and prompts you when it detects features that may cause problems when importing into AutoCAD Geometry and Text Alignment: • Quickly align text, lines, and polylines, including the ability to scale and rotate them • Import polyline or text data from vectors or AI files and align them to any other geometry • Automatically detect and align text strings to textured surfaces

• Align text, lines, and polylines by using a 3D coordinate system

• Modify the 3D coordinate

## system so that text, lines, or polylines can be aligned to it Faster 3D Alignment: • Shift and rotate the 3D coordinate system quickly, without selecting objects or the entire drawing area • Resize and position the 3D coordinate system in 3D space with 1-click gestures • Access 3Dcentric controls in the View tab Integrated Curves: • Easily integrate and edit 2D curves in 3D space. • Plot 2D curves in 3D space with "Curves as surfaces" • Import, edit, and plot 2D curves easily • Use the 2D Curves Drafting Tools to create and edit curves • Use the 3D

## Curves Drafting Tools to create and edit curves Align to Drawing Objects: • Add alignment constraints to your drawings. Align to drawing objects on their geometry or any other object in the drawing area. • Quickly align points, polylines, and text to any drawing object or 3D coordinate system • Apply any 3D manipulation to aligned objects, including scaling and rotating • Use the "Align to Drawing Object" command to create a new editing

**System Requirements:**

Minimum OS: Windows 7 or newer Processor: AMD or Intel Core i3/i5/i7 or equivalent with VT-x Memory: 4 GB RAM Graphics: Microsoft DirectX 11, NVIDIA GTX 460 or AMD HD 6870 or equivalent Hard disk space: 100 GB available space Recommended Memory: 8 GB RAM Graphics: Microsoft DirectX 11, NVIDIA GTX

<https://www.myai-world.com/autocad-2023-24-2-crack-keygen-for-lifetime-updated-2022/> <https://officinabio.it/autocad-19-1-with-full-keygen-free-download-2022-new/> [https://theshoppingmap.co/wp](https://theshoppingmap.co/wp-content/uploads/2022/07/AutoCAD__Crack_Download_For_Windows_Latest2022.pdf)[content/uploads/2022/07/AutoCAD\\_\\_Crack\\_Download\\_For\\_Windows\\_Latest2022.pdf](https://theshoppingmap.co/wp-content/uploads/2022/07/AutoCAD__Crack_Download_For_Windows_Latest2022.pdf) <https://boldwasborn.com/autocad-crack-march-2022-4/> <https://sattology.org/wp-content/uploads/2022/07/samoran.pdf> <https://cuteteddybearpuppies.com/2022/07/autocad-22-0-crack-license-key-free-download-updated/> <https://sillageparfumerie.com/wp-content/uploads/2022/07/feaschm.pdf> <http://youngindialeadership.com/?p=13981> <https://newsonbox.com/autocad-crack-free-for-pc/> <https://cryptotalkcentral.com/autocad-2017-21-0-crack-lifetime-activation-code-pc-windows/> <http://fricknoldguys.com/?p=15837>

[https://greenearthcannaceuticals.com/autocad-20-1-crack-lifetime-activation-code-pc-windows](https://greenearthcannaceuticals.com/autocad-20-1-crack-lifetime-activation-code-pc-windows-latest/)[latest/](https://greenearthcannaceuticals.com/autocad-20-1-crack-lifetime-activation-code-pc-windows-latest/)

<https://goosetopia.com/wp-content/uploads/2022/07/AutoCAD-31.pdf>

<https://maxtorqueperformance.com/wp-content/uploads/2022/07/AutoCAD-12.pdf>

<https://rhea-recrutement.com/wp-content/uploads/2022/07/AutoCAD-105.pdf>

<https://thehometowntalker.com/wp-content/uploads/2022/07/AutoCAD-50.pdf> <https://soflodetox.com/wp-content/uploads/2022/07/keicha.pdf>

<https://szklanepulapki.pl/wp-content/uploads/2022/07/millhan.pdf>

<https://www.eeimi.com/wp-content/uploads/2022/07/1658662061-a1a48103ccee26b.pdf>

<https://autocracymachinery.com/wp-content/uploads/2022/07/damahary.pdf>